## $\overline{\mathbf{h}}$  iMC-EIA 单账号最大绑定终端数设置

[iMC](https://zhiliao.h3c.com/questions/catesDis/685) **[陈冰洁](https://zhiliao.h3c.com/User/other/51028)** 2020-02-05 发表

问题描述 iMC-EIA 单账号最大绑定终端数设置

## 解决方法

在用户>接入策略管理>业务参数配置>系统配置>终端管理参数配置,其中,单帐号最大绑定终端数默 认为10。

注释:

单帐号最大绑定终端数:每个接入帐号可以绑定MAC地址的最大数量。

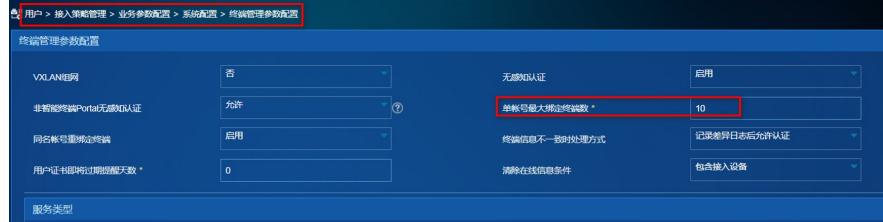